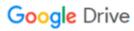

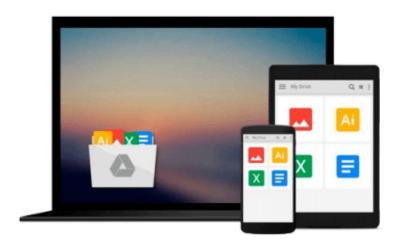

# **Using MySQL on Linux**

Ivan Bayross

## Download now

Click here if your download doesn"t start automatically

### **Using MySQL on Linux**

Ivan Bayross

Using MySQL on Linux Ivan Bayross

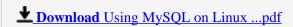

Read Online Using MySQL on Linux ...pdf

#### Download and Read Free Online Using MySQL on Linux Ivan Bayross

#### From reader reviews:

#### Allen Mullinax:

Book is to be different for each grade. Book for children until adult are different content. As we know that book is very important usually. The book Using MySQL on Linux seemed to be making you to know about other understanding and of course you can take more information. It is quite advantages for you. The publication Using MySQL on Linux is not only giving you a lot more new information but also to get your friend when you really feel bored. You can spend your current spend time to read your reserve. Try to make relationship while using book Using MySQL on Linux. You never feel lose out for everything when you read some books.

#### **Victor Willis:**

Your reading 6th sense will not betray you actually, why because this Using MySQL on Linux guide written by well-known writer whose to say well how to make book that could be understand by anyone who have read the book. Written with good manner for you, dripping every ideas and producing skill only for eliminate your personal hunger then you still skepticism Using MySQL on Linux as good book not merely by the cover but also from the content. This is one book that can break don't ascertain book by its protect, so do you still needing yet another sixth sense to pick this particular!? Oh come on your studying sixth sense already alerted you so why you have to listening to yet another sixth sense.

#### **Bradley Sparks:**

This Using MySQL on Linux is fresh way for you who has intense curiosity to look for some information given it relief your hunger of information. Getting deeper you in it getting knowledge more you know or perhaps you who still having tiny amount of digest in reading this Using MySQL on Linux can be the light food for you because the information inside this book is easy to get through anyone. These books acquire itself in the form that is certainly reachable by anyone, yes I mean in the e-book application form. People who think that in book form make them feel drowsy even dizzy this e-book is the answer. So there is no in reading a book especially this one. You can find what you are looking for. It should be here for you. So , don't miss this! Just read this e-book sort for your better life in addition to knowledge.

#### **Edwin Ashford:**

Do you like reading a publication? Confuse to looking for your favorite book? Or your book was rare? Why so many problem for the book? But almost any people feel that they enjoy intended for reading. Some people likes reading, not only science book but also novel and Using MySQL on Linux or maybe others sources were given understanding for you. After you know how the great a book, you feel desire to read more and more. Science reserve was created for teacher or students especially. Those publications are helping them to include their knowledge. In some other case, beside science publication, any other book likes Using MySQL on Linux to make your spare time much more colorful. Many types of book like this one.

Download and Read Online Using MySQL on Linux Ivan Bayross #VIJC4F8SGQ9

### Read Using MySQL on Linux by Ivan Bayross for online ebook

Using MySQL on Linux by Ivan Bayross Free PDF d0wnl0ad, audio books, books to read, good books to read, cheap books, good books, online books, books online, book reviews epub, read books online, books to read online, online library, greatbooks to read, PDF best books to read, top books to read Using MySQL on Linux by Ivan Bayross books to read online.

### Online Using MySQL on Linux by Ivan Bayross ebook PDF download

Using MySQL on Linux by Ivan Bayross Doc

Using MySQL on Linux by Ivan Bayross Mobipocket

Using MySQL on Linux by Ivan Bayross EPub